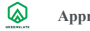

## **Approval Flow Matrix**  $\overline{\mathbf{v}}$

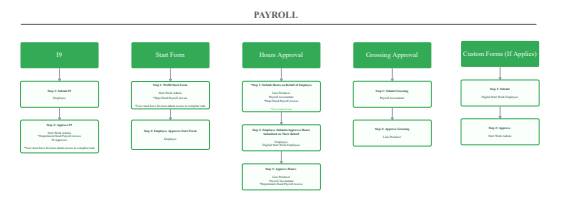

## **ACCOUNTING**

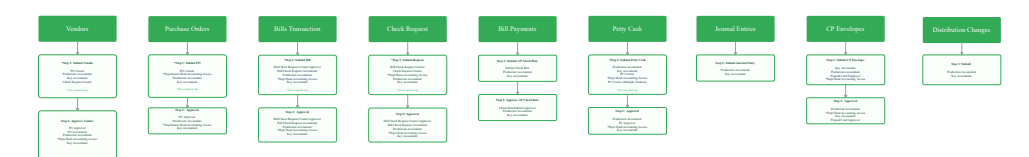

## **Step 4: 3rd Approval PAYROLL - ROLES & PERMISSIONS**

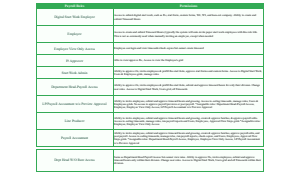

## **Step 4: 3rd Approval** NF Key Accountant **Step 4: 3rd Approval** NF Key Accountant **ACCOUNTING - ROLES & PERMISSIONS**

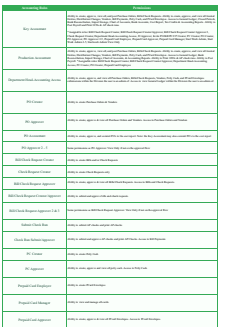